# **GARCH Toolbox Release Notes**

The GARCH Toolbox Release Notes describe the changes introduced in the latest version of the GARCH Toolbox (Version 2.0.1). The following topics are discussed in these Release Notes:

- **•** ["New Features" on page 1-2](#page-5-0)
- **•** ["Upgrading from an Earlier Release" on page 1-3](#page-6-0)

If you are upgrading from a release earlier than Release 13, you should also see ["GARCH Toolbox 2.0 Release Notes" on page 2-1.](#page-8-0)

#### **Printing the Release Notes**

If you would like to print the Release Notes, you can link to a PDF version.

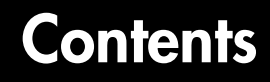

#### **[GARCH Toolbox 2.0.1 Release Notes](#page-4-1)**

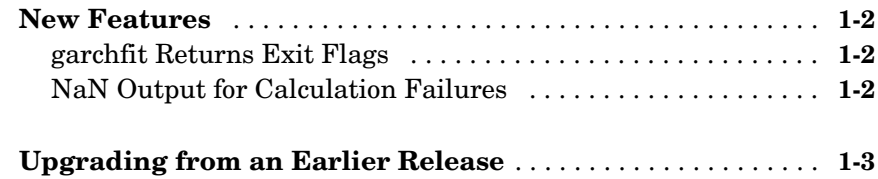

#### **[GARCH Toolbox 2.0 Release Notes](#page-8-0)**

## *2*

*1*

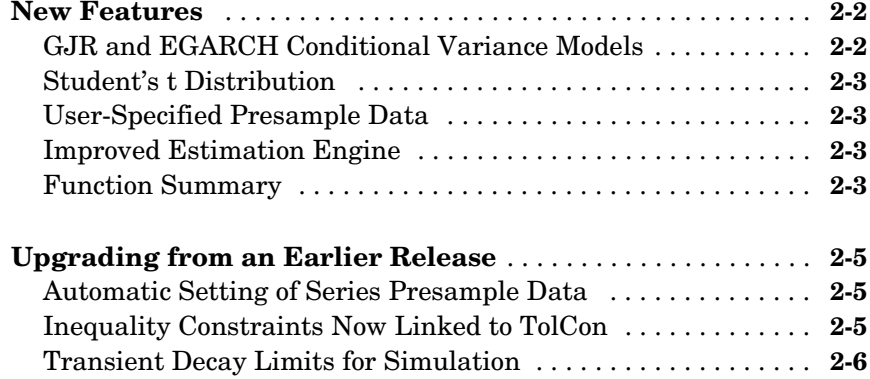

**iv**

# <span id="page-4-0"></span>**1**

# <span id="page-4-1"></span>GARCH Toolbox 2.0.1 Release Notes

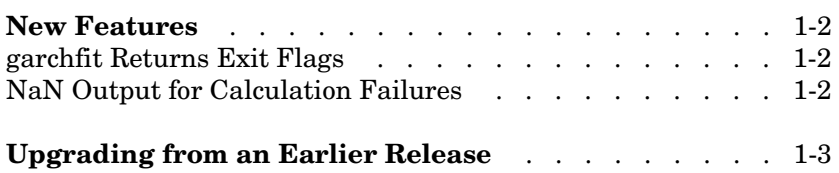

#### <span id="page-5-1"></span><span id="page-5-0"></span>**New Features**

This section introduces the new features and enhancements added in the GARCH Toolbox since Version 2.0.

#### <span id="page-5-2"></span>**garchfit Returns Exit Flags**

The Summary output of the garchfit function now includes a field, exitFlag, that describes the exit condition of the optimization. The possible values are

- **•** >0 Log-likelihood objective function converged to a solution.
- **•** 0 Maximum number of function evaluations or iterations was exceeded.
- **•** <0 Function did not converge to a solution.

#### <span id="page-5-3"></span>**NaN Output for Calculation Failures**

In the event an error occurs in the calculation of some garchfit outputs, the outputs are set to NaN. For example, the error could result from a lack of convergence or the violation of boundary constraints. Specifically,

- **•** For errors in the calculation of the standard errors, all fields of Errors associated with estimated coefficients are set to NaN.
- **•** For errors in the calculation of the innovations, Innovations is a vector of NaNs.
- **•** For errors in the calculation of the conditional standard deviations, Sigmas is a vector of NaNs.

If you detect NaNs in any of these outputs, check the warning and convergence messages for a specific cause.

## <span id="page-6-1"></span><span id="page-6-0"></span>**Upgrading from an Earlier Release**

There are no upgrade issues if you are upgrading from GARCH Toolbox 2.0 the GARCH Toolbox 2.0.1.

However, if you are upgrading from version earlier than Version 2.0, see ["Upgrading from an Earlier Release" on page 2-5](#page-12-3) of the GARCH Toolbox 2.0 Release Notes.

# <span id="page-8-1"></span><span id="page-8-0"></span>GARCH Toolbox 2.0 Release Notes

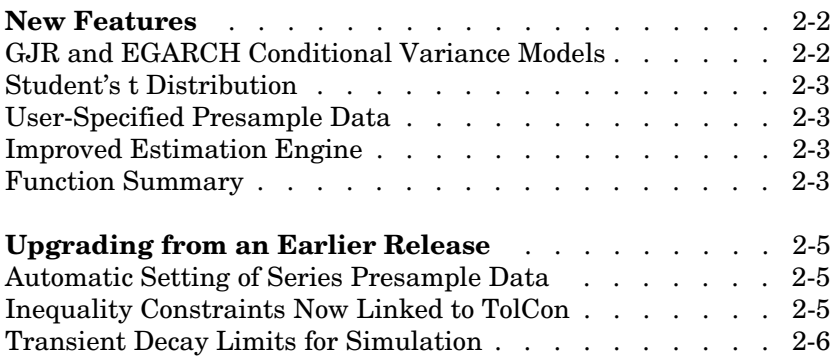

#### <span id="page-9-0"></span>**New Features**

This section introduces the new features and enhancements added in the GARCH Toolbox since Version 1.0.2 (Release 13).

- **•** ["GJR and EGARCH Conditional Variance Models" on page 2-2](#page-9-1)
- **•** ["Student's t Distribution" on page 2-3](#page-10-0)
- **•** ["User-Specified Presample Data" on page 2-3](#page-10-1)
- **•** ["Improved Estimation Engine" on page 2-3](#page-10-2)
- A ["Function Summary" on page 2-3](#page-10-3) lists changes to individual functions.

#### <span id="page-9-1"></span>**GJR and EGARCH Conditional Variance Models**

GARCH Toolbox Version 2.0 supports two new asymmetric conditional variance models

**• GJR, sometimes known as Threshold-GARCH or TGARCH.** GJR models are similar to GARCH models, but include a term to capture the leverage effect, or negative correlation, between asset returns and volatility. That is, for certain asset classes, most notably equities but excluding foreign exchange, volatility tends to rise in response to lower than expected returns and to fall in response to higher than expected returns. Such an effect suggests models that include an asymmetric response to positive and negative surprises.

See Glosten, L.R., R. Jagannathan, and D.E. Runkle, "On the Relation Between Expected Value and the Volatility of the Nominal Excess Return on Stocks", *The Journal of Finance*, Vol.48, 1993.

**• EGARCH, or Exponential-GARCH.** EGARCH models also capture the leverage effect, but are treated as an ARMA model for the logarithm of the conditional variance. They are fundamentally different from GARCH and GJR models in that the standardized innovation serves as the forcing variable for both the conditional variance and the error.

See Nelson, D.B., "Conditional Heteroskedasticity in Asset Returns: A New Approach", *Econometrica*, Vol. 59, 1991.

See "Conditional Mean and Variance Models" in the GARCH Toolbox documentation for more information.

#### <span id="page-10-0"></span>**Student's t Distribution**

In addition to Gaussian distributions, the GARCH Toolbox now supports Student's t conditional probability distributions. These distributions explicitly capture fat-tails of asset returns.

#### <span id="page-10-1"></span>**User-Specified Presample Data**

The functions garchfit, garchinfer, and garchsim now allow user-specified presample observations of asset returns, conditional standard deviations, and innovations. This new interface allows Monte Carlo simulation of forecasts and forecast error distributions, and tightly integrates the estimation, simulation, and forecasting engines. See "Presample Observations" in the GARCH Toolbox documentation for more information.

### <span id="page-10-2"></span>**Improved Estimation Engine**

The estimation engine, garchfit, now provides improved numerical robustness and run-time performance, as well as improved methods for applying initial parameter estimates and for handling strict inequality constraints. It now also accepts user-specified presample observations.

## <span id="page-10-3"></span>**Function Summary**

Version 2.0 of the GARCH Toolbox provides new or changed capabilities for the following functions.

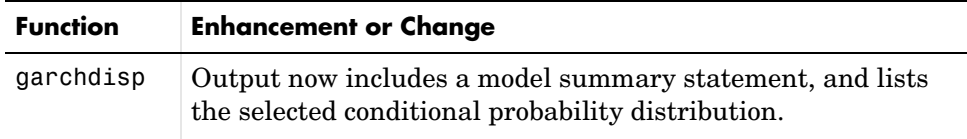

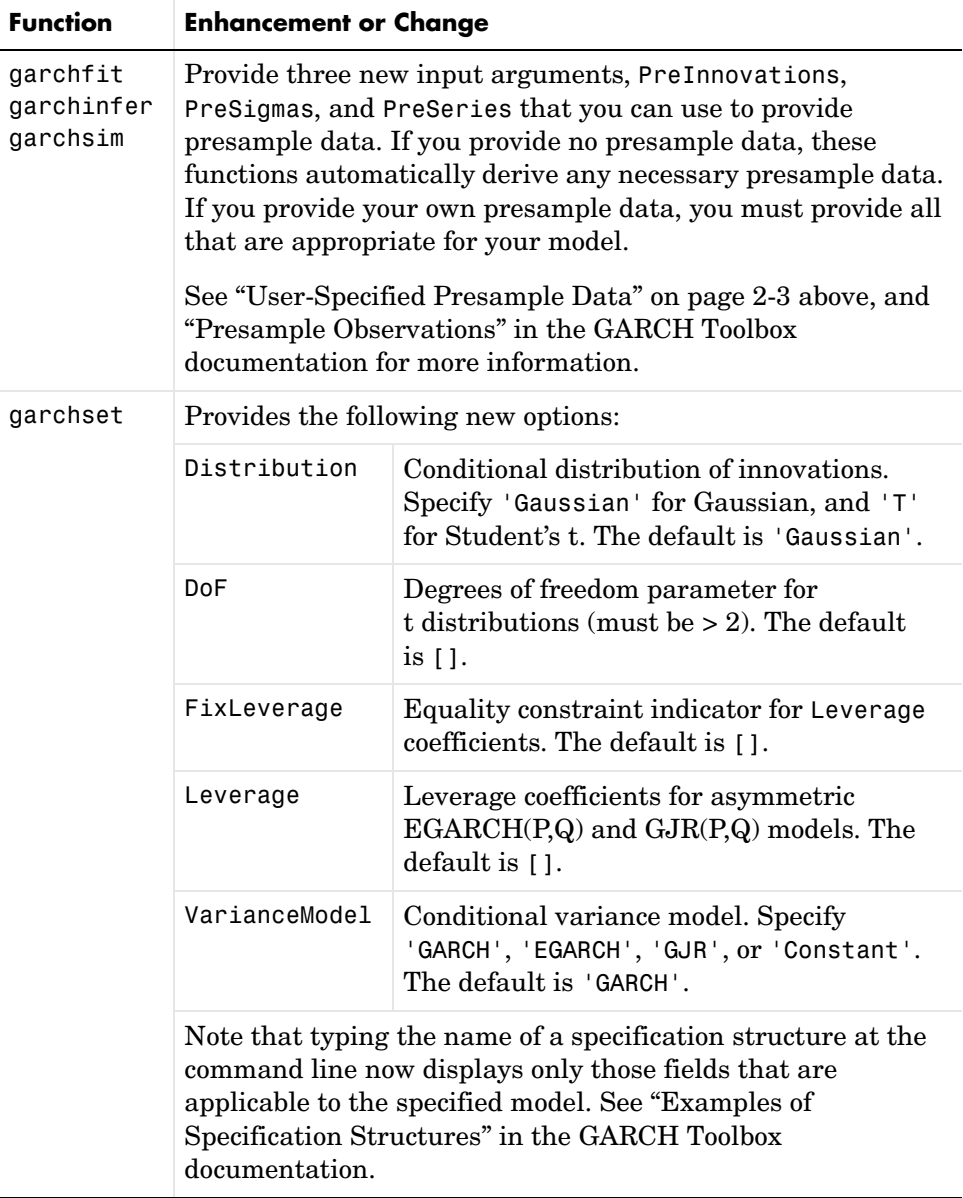

#### <span id="page-12-3"></span><span id="page-12-0"></span>**Upgrading from an Earlier Release**

This section describes the upgrade issues involved in moving to the GARCH Toolbox 2.0 from an earlier version of the GARCH Toolbox.

- **•** ["Automatic Setting of Series Presample Data" on page 2-5](#page-12-1)
- **•** ["Inequality Constraints Now Linked to TolCon" on page 2-5](#page-12-2)
- **•** ["Transient Decay Limits for Simulation" on page 2-6](#page-13-0)

#### <span id="page-12-1"></span>**Automatic Setting of Series Presample Data**

When inferring the innovations,  $\varepsilon_t$ , from the mean equation

$$
\varepsilon_t = -C + y_t - \sum_{i=1}^R \phi_i y_{t-i} - \sum_{j=1}^M \theta_j \varepsilon_{t-j} - \sum_{k=1}^{Nx} \beta_k X(t, k)
$$

Version 1.0 of the GARCH Toolbox began at the  $(R + 1)$  th observation of  $y_t$ , and used the actual observations  $\{y_1, y_2, ..., y_R\}$  as presample data to initiate the inverse filter. Because of this, the first  $R$  innovations were not truly inferred, but were simply assigned an expected value of zero. Although this method is correct, it was inconsistent with the method for setting presample observations used to infer the conditional variances,  $\sigma_t^2$ , from the variance equation.

In Version 2.0, if you let garchfit or garchinfer automatically generate the presample data, these functions assign the sample mean of Series to presample observations of  $y_t$ , and begin the inference process at the first observation of  $y_t$  . As a result, the first  $R$  innovations are actually inferred, and are no longer assigned a default value of zero. This method is consistent with the method for setting presample observations used to infer the conditional variances,  $\sigma_t^2$ .

This change should make little difference in the estimation results for time series of even moderate length, and then only for conditional mean models with an AR component, i.e., mean models with  $R > 0$  .

#### <span id="page-12-2"></span>**Inequality Constraints Now Linked to TolCon**

In Version 1.0 of the GARCH Toolbox, parameter constraints were largely unrelated to the value of the termination tolerance on constraint violation, TolCon. Additionally, parameters for which theoretical lower and upper bounds did not exist were often unconstrained.

Version 2.0 now explicitly sets appropriate lower and upper bound constraints for all parameters. More importantly, all strict inequality constraints, including lower and upper bounds, are linked to TolCon. All Version 1.0 estimation results may not be reproducible using the default value TolCon = 1e-7. In some situations, you may need to decrease TolCon to reproduce a particular result to within termination tolerances. However, these situations should occur infrequently, and, in most cases, you should see little if any significant differences. The example "Active Lower Bound Constraint" in the GARCH Toolbox documentation illustrates the most common case.

Because of this change, the garchfit constraint handling mechanism is now highly cohesive and more tightly integrated with the underlying optimizer fmincon in the Optimization Toolbox. The estimation process is now much more robust, and you should see significant runtime performance improvements. See "Constraint Violation Tolerance" in the GARCH Toolbox documentation for more information.

#### <span id="page-13-0"></span>**Transient Decay Limits for Simulation**

In the absence of explicit presample data, garchsim places a 10000 observation maximum on the number of observations allowed for transients to decay to some arbitrarily small value, but which are later discarded.

If you suspect transients still exist, try increasing the response tolerance via the Tolerance argument. See "Automatically Generated Presample Data" and "Specifying a Scalar Response Tolerance" in the GARCH Toolbox documentation for more information.